# **INDICE**

http://dx.doi.org/10.15366/est.filogenia2015

## **Capítulo 1. Introducción y conceptos básicos**

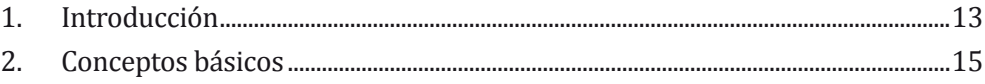

## **Capítulo 2. Las metodologías filogenéticas**

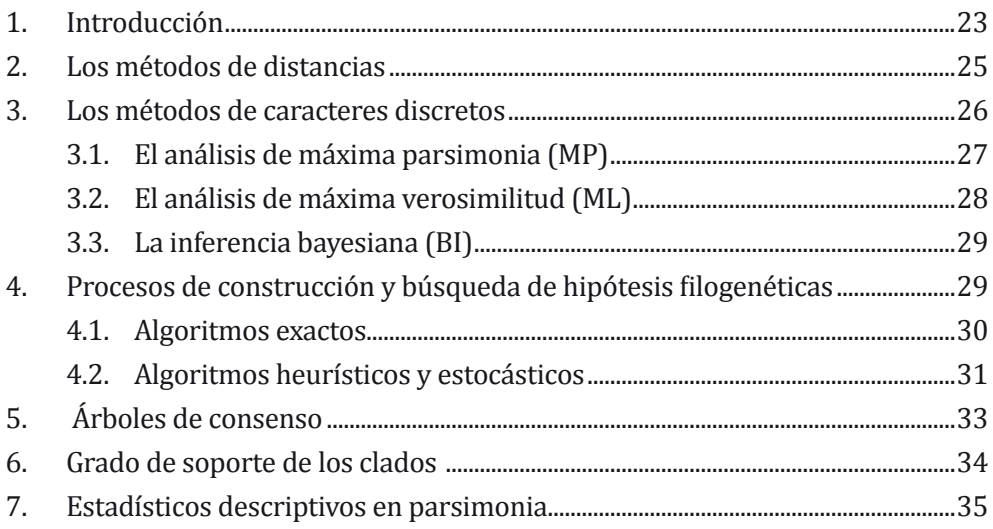

# **Capítulo 3. Diseño de un análisis filogenético**

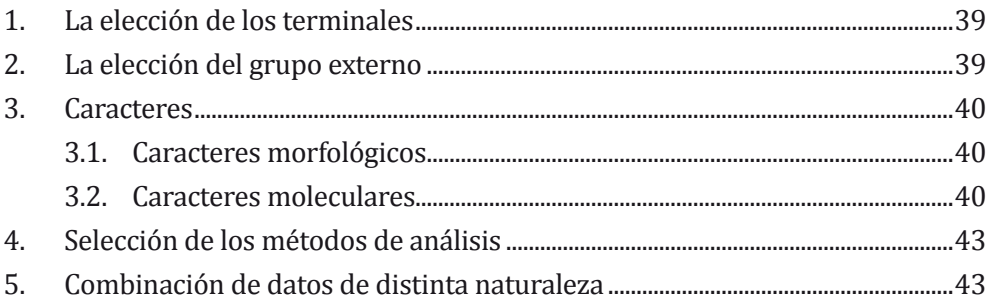

#### **Capítulo 4. Obtención de secuencias**

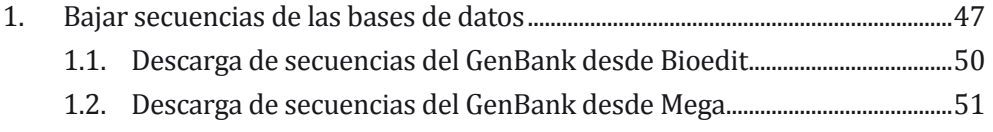

# **Capítulo 5. Alineamientos multiples**

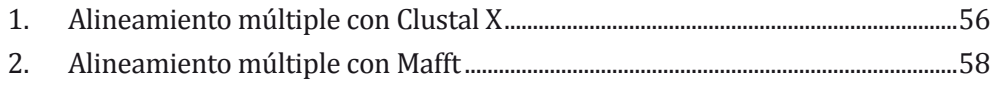

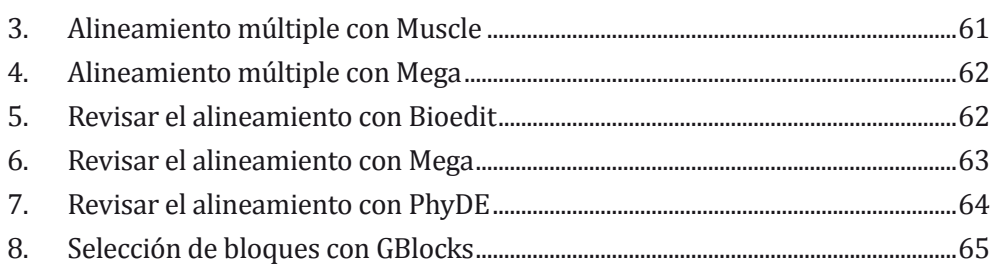

# **Capítulo 6. Metodologías de Inferencia Filogenética I: Máxima Parsimonia**

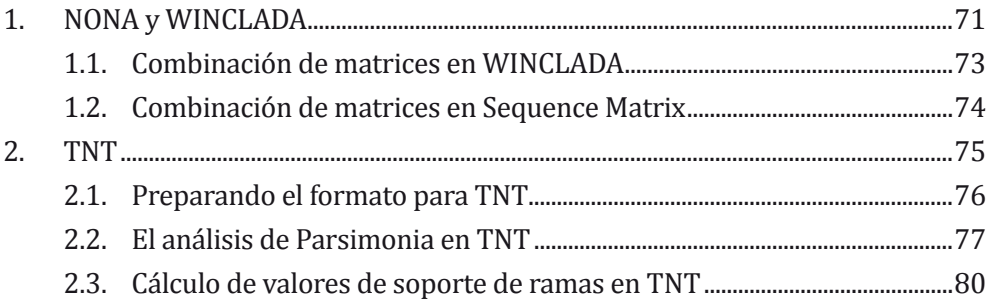

# **Capítulo 7. Modelos evolutivos**

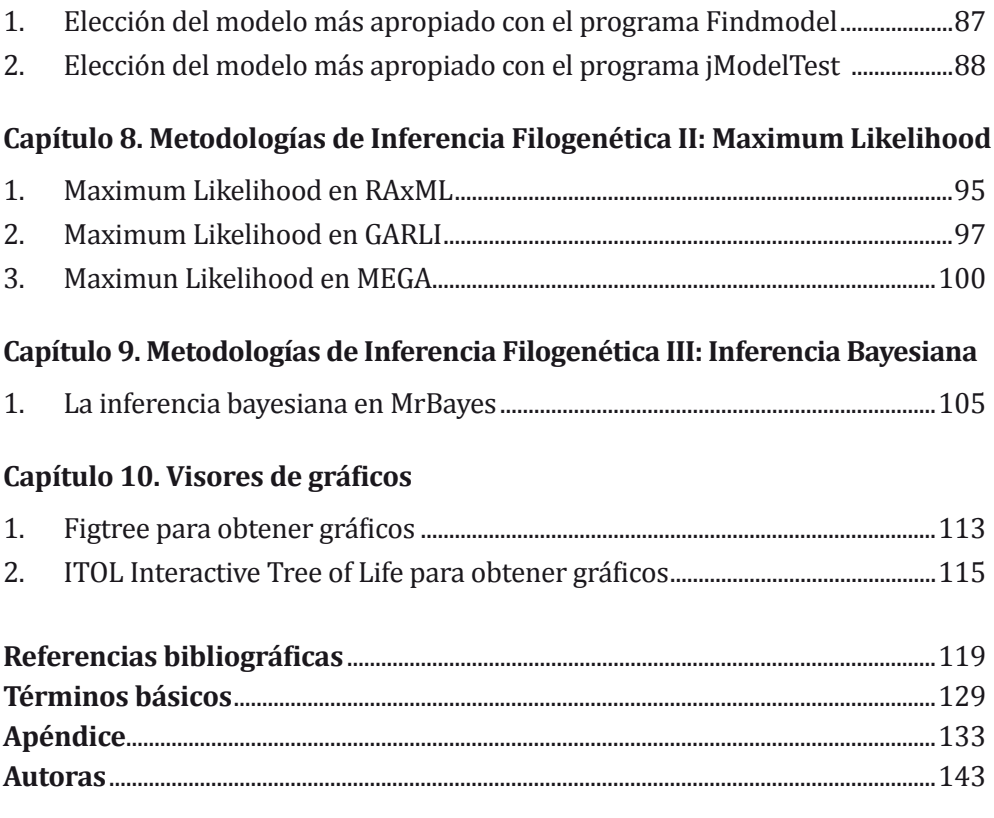